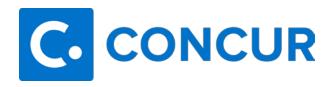

# **Concur Request/Report Status**

#### **Not Submitted**

- Request/Expense report created by employee or delegate but not submitted.
- Employee or delegate can edit or submit.

## **Pending External Validation**

- Expense report has been submitted and is sent to Detect for external review.
- Expense report cannot be recalled.

## Pending approval – (Approver Name)

- Request/Expense report has been submitted to approver by employee or delegate.
- Cannot be modified by employee or delegate except to attach receipts.
- Employee or delegate can recall the request/report.
- Approver can add comments, modify allocations, approve, send back, or approve and forward to additional approver.

#### Sent back to employee

- Request/Expense report sent back to employee by approver or Travel Services or recalled by employee or delegate.
- Employee or delegate can edit or submit.
- Approver cannot see or make changes.

#### **Approved and in Accounting Review**

- All departmental approvals are complete, and expense report is in Travel Services' queue for review and approval/disapproval.
- Cannot be modified with exception of attaching additional receipts.
- Employee or delegate can recall.

#### **Approved**

- All approvals, including final Travel Services' approval, are complete, and payment is in processing or has sent to Banner (see Processing Payment status).
- No editing or recall possible.
- Employee or delegate can still attach receipts.

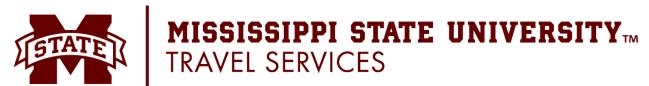

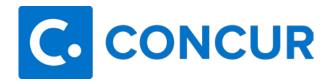

## **Concur Report Payment Status**

## Not paid

Expense report is still in approval status process (see above).

## **Processing Payment**

• Will be sent to Banner for payment to employee at Disbursement's next payment run.

### **Sent for Payment**

• Payment has been processed, and direct deposit issued.

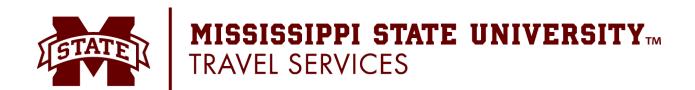